## ASUS ZenFone 10 (AI2302) 變更 PIN 碼

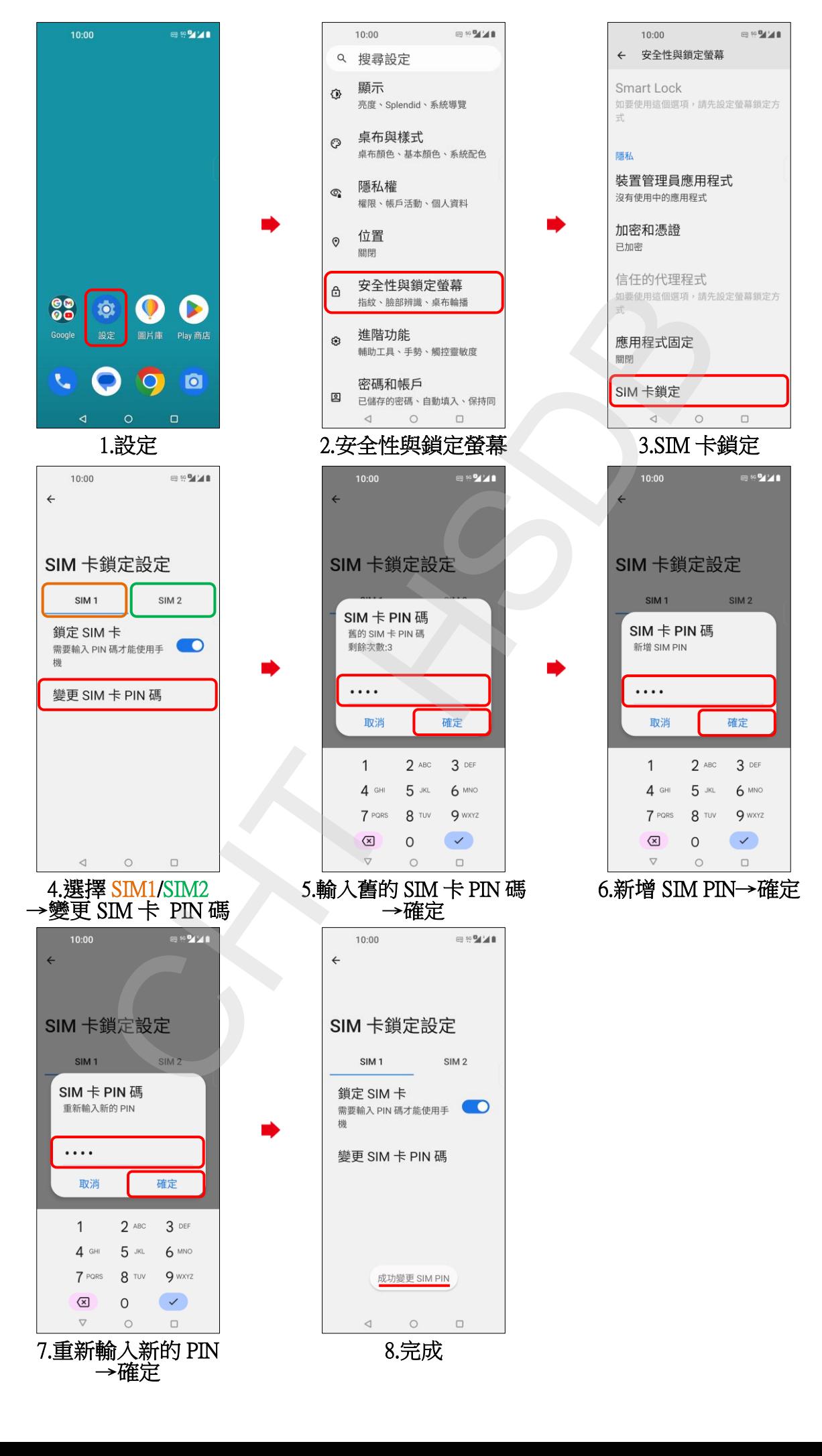